## **Milpa número 26. 18 de febrero, 2020**

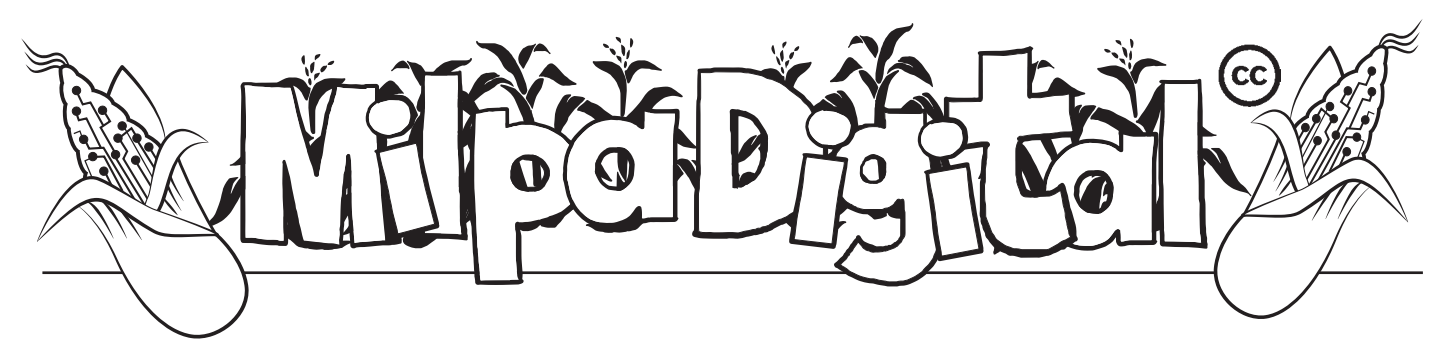

## Pintar en libertad KRITA con

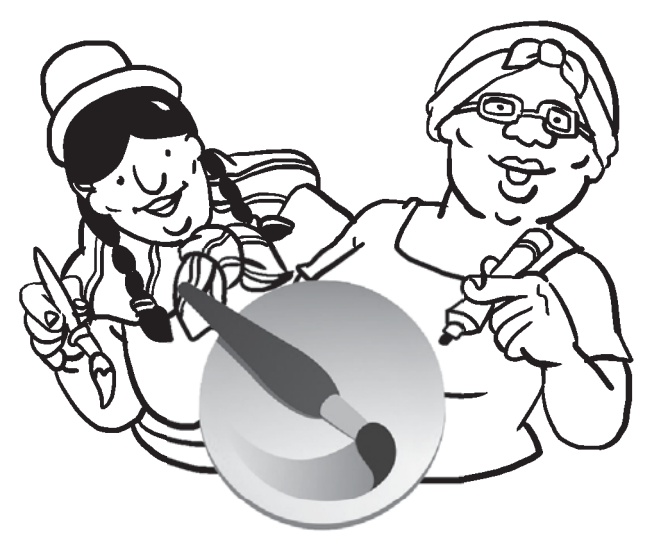

libre y abierto diseñado principalmente<br>
para **pintar y hacer animación**<br>
digital. Está disponible para Windows, rita es un **editor de gráficos** de código libre y abierto diseñado principalmente para **pintar y hacer animación**  Linux, MacOS y otros sistemas operativos.

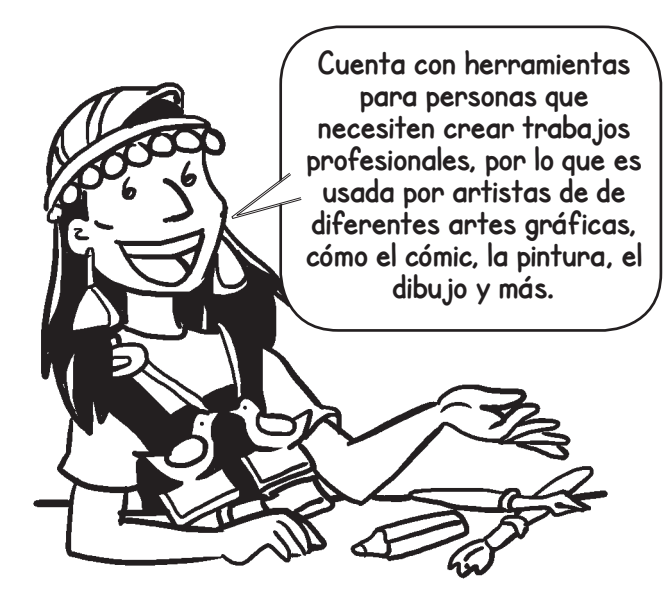

## Instalación y funcionalidades básicas

Krita está disponible a través de nuestro gestor de software oficial si usamos un sistema operativo libre. También puede descargarse desde su página web oficial: **https://krita.org/en/download/**.

Una vez descargado, al abrir el programa tenemos que crear un nuevo lienzo o abrir un archivo existente para empezar a colorear. Veremos una interfaz con tres barras de herramientas, una arriba y dos a los costados, desde donde podemos acceder a las herramientas.

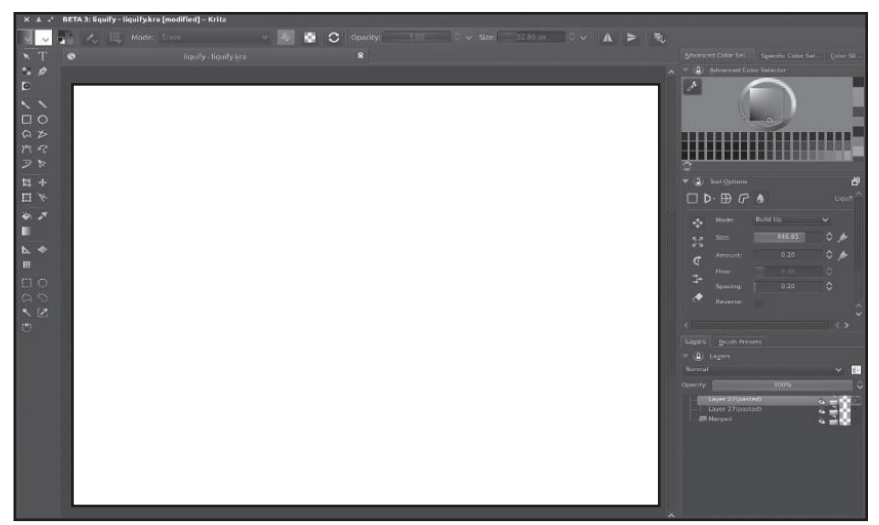

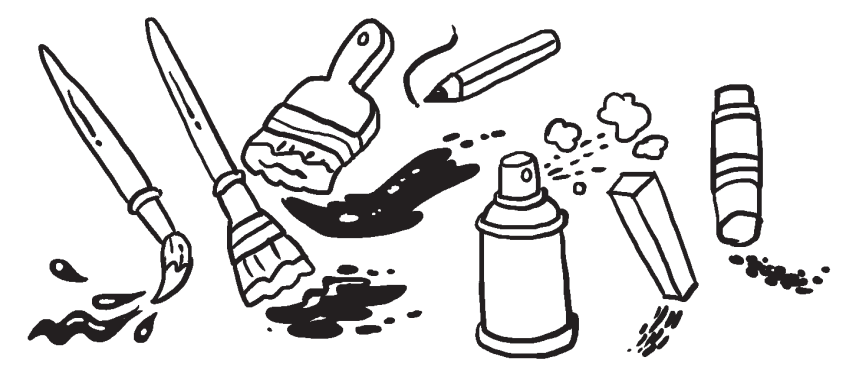

Una de las más importantes son las brochas, Krita cuenta con una variedad de **brochas** que emulan diferentes texturas como oleo o acuarela. Otra herramienta importante es el borrador, que borra formando diferentes texturas como spray o crayon. Una vez hayamos terminado de dibujar, pintar o animar, podemos exportar el archivo en diferentes formatos como JPG, BMP y PNG.

En un programa como Krita los colores son importantes, por lo cual soporta diferentes **modos de color** como CMYK que se usa en imágenes que se imprimen en imprentas profesionales por ejemplo pegatinas y carteles, y el RGB que es el modo que usan los monitores para mostrarnos los colores.

En Krita además podemos etiquetar nuestros pinceles y configurar las texturas para encontrarlas más fácilmente. Si tenemos una colección de ajustes podemos guardarla para crear un paquete dentro de Krita, llamado **Docker**, de esta manera no tenemos que ajustar la configuración cada vez que abrimos el programa.

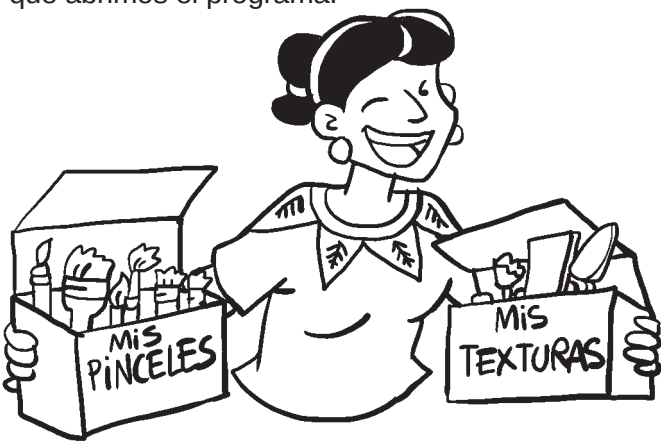

Krita significa crayón en Sueco. La mascota de Krita es **Kiki**, una ardilla cyborg, la comunidad decidió colectivamente que una ardilla sea la mascota porque Krita significa ardilla en Albano.

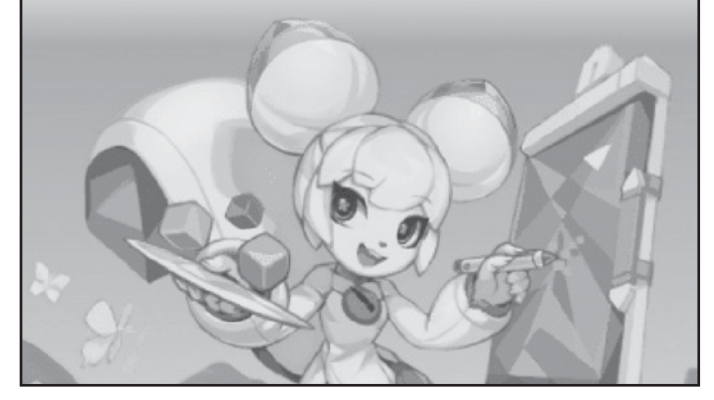

**Suscríbete a ResistenciaDigital en Telegram @CanalResistenciaDigital**

## La comunidad detrás de Krita

El proyecto Krita comenzó en 1998 por la comunidad KDE que es un equipo internacional que colabora en el desarrollo y distribución de software libre y abierto. En 2012 se crea la Fundación Krita, una organización sin fines de lucro que entre otras cosas organiza campañas de recaudación de fondos en internet para continuar con el desarrollo de Krita. Las últimas tres campañas han sido muy exitosas y esto ha permitido que la herramienta continúe mejorando.

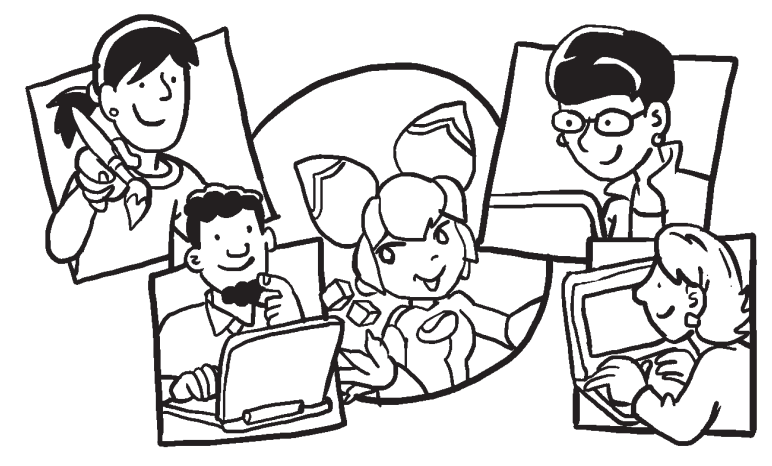

Esta forma de financiamiento muestra que las personas usuarias de Krita están interesadas en la mejora y continuidad de la herramienta y donan dinero en la medida de sus capacidades para que esto sea posible. Esta relación directa entre usuaries y personas desarrolladoras crea lazos entre las dos comunidades, y es una forma de rechazar la relación capitalista que imponen empresas como Microsoft, Apple y Adobe cuando nos venden sus productos y servicios a un precio que les beneficia y a nosotres nos perjudica.

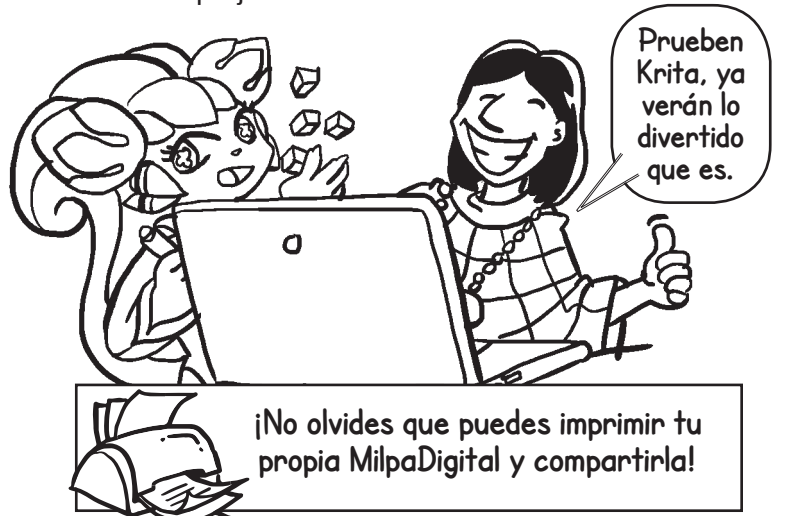

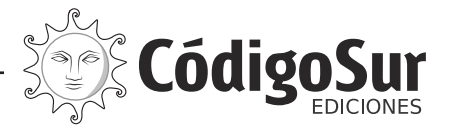

Créditos: CódigoSur 2019/2020. MilpaDigital. https://milpadigital.org. Licencia CC https://creativecommons.org/licenses/by-sa/4.0/deed.es.

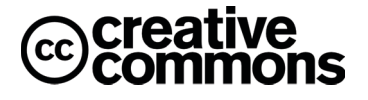